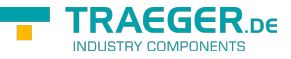

# <span id="page-0-0"></span>OpcAggregateConfigurationNode Class

**Namespace:** Opc.UaFx **Assemblies:** Opc.UaFx.Advanced.dll

Defines the general characteristics of a node that defines the aggregate configuration of any variable or property.

**C#**

public class OpcAggregateConfigurationNode : OpcObjectNode, IOpcNode, IOpcNodeInfo

**Inheritance** [Object](https://docs.microsoft.com/en-us/dotnet/api/system.object) › [OpcNode](https://docs.traeger.de/en/software/sdk/opc-ua/net/api/opc.uafx.opcnode) › [OpcInstanceNode](https://docs.traeger.de/en/software/sdk/opc-ua/net/api/opc.uafx.opcinstancenode) › [OpcObjectNode](https://docs.traeger.de/en/software/sdk/opc-ua/net/api/opc.uafx.opcobjectnode) › OpcAggregateConfigurationNode

**Implements** [IOpcNode](https://docs.traeger.de/en/software/sdk/opc-ua/net/api/opc.uafx.iopcnode), [IOpcNodeInfo](https://docs.traeger.de/en/software/sdk/opc-ua/net/api/opc.uafx.iopcnodeinfo)

#### <span id="page-0-1"></span>Remarks

The [OpcAggregateConfigurationNode](#page-0-0) represents the browse entry point for information on how the server treats aggregate specific functionality such as handling uncertain data.

#### <span id="page-0-2"></span>Constructors

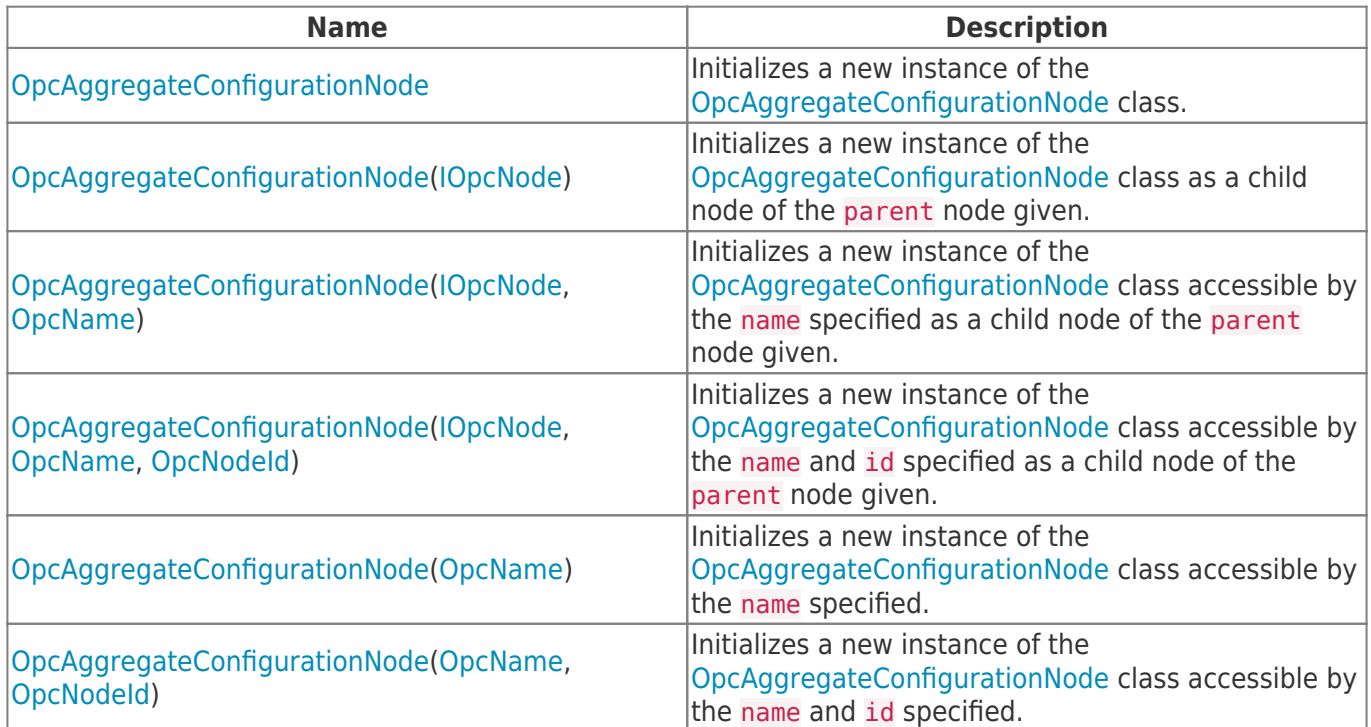

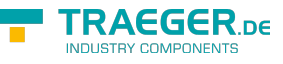

### <span id="page-1-0"></span>Events

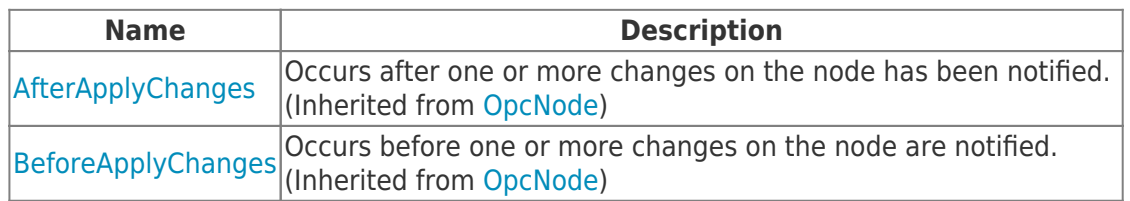

### <span id="page-1-1"></span>Properties

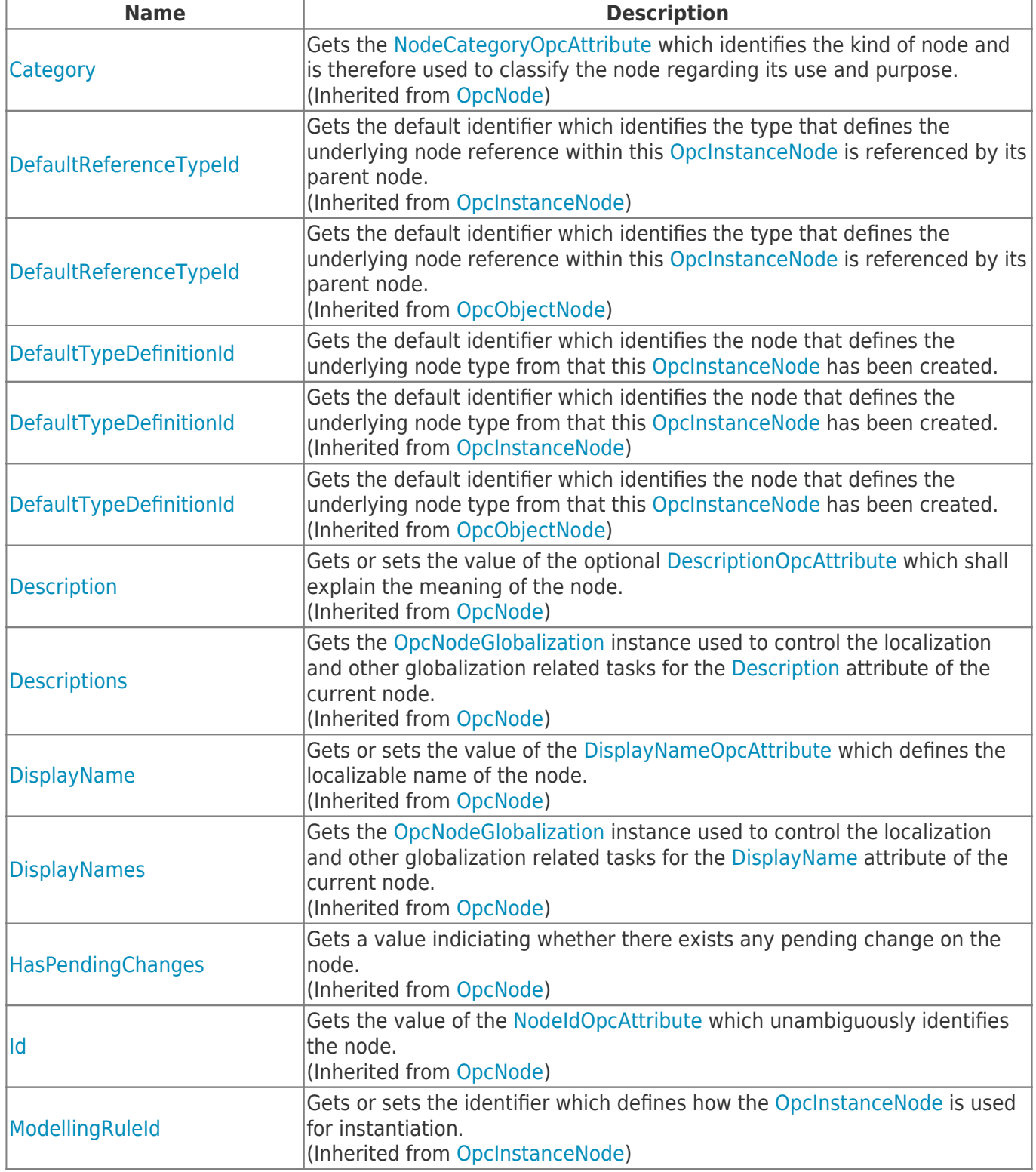

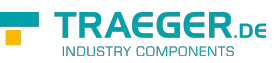

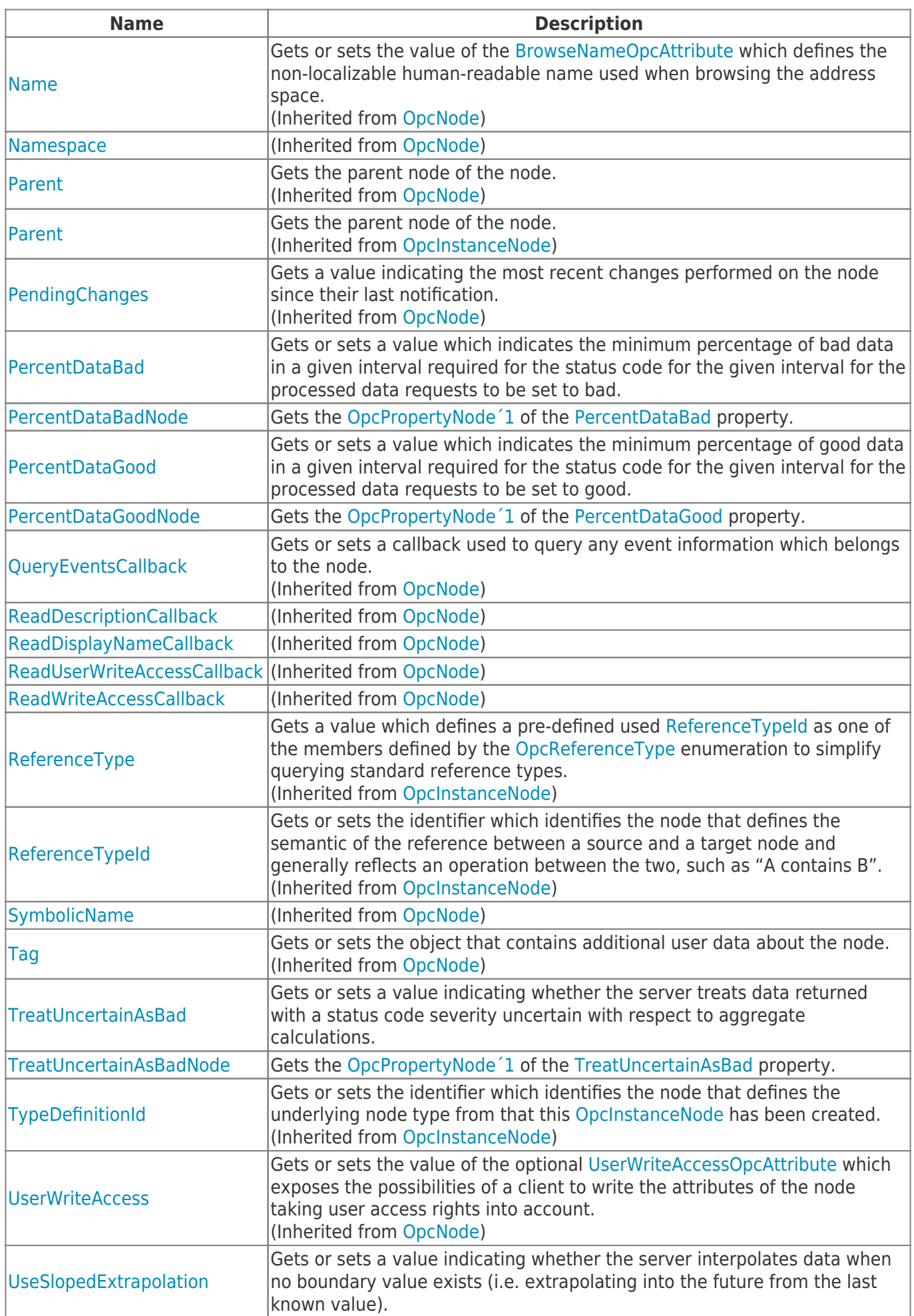

TRAEGER.DE Söllnerstr. 9 92637 Weiden [info@traeger.de](mailto:info@traeger.de?subject=OpcAggregateConfigurationNode Class) +49 (0)961 48 23 0 0

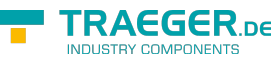

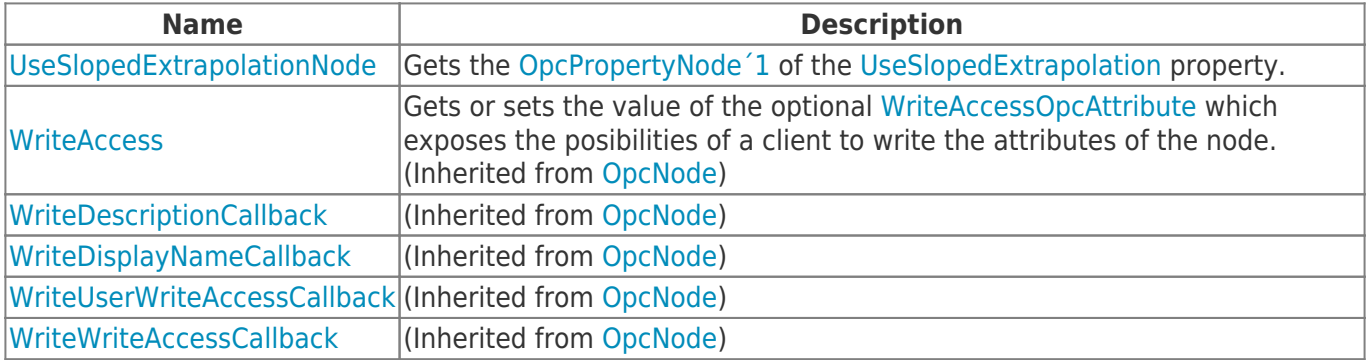

### <span id="page-3-0"></span>Methods

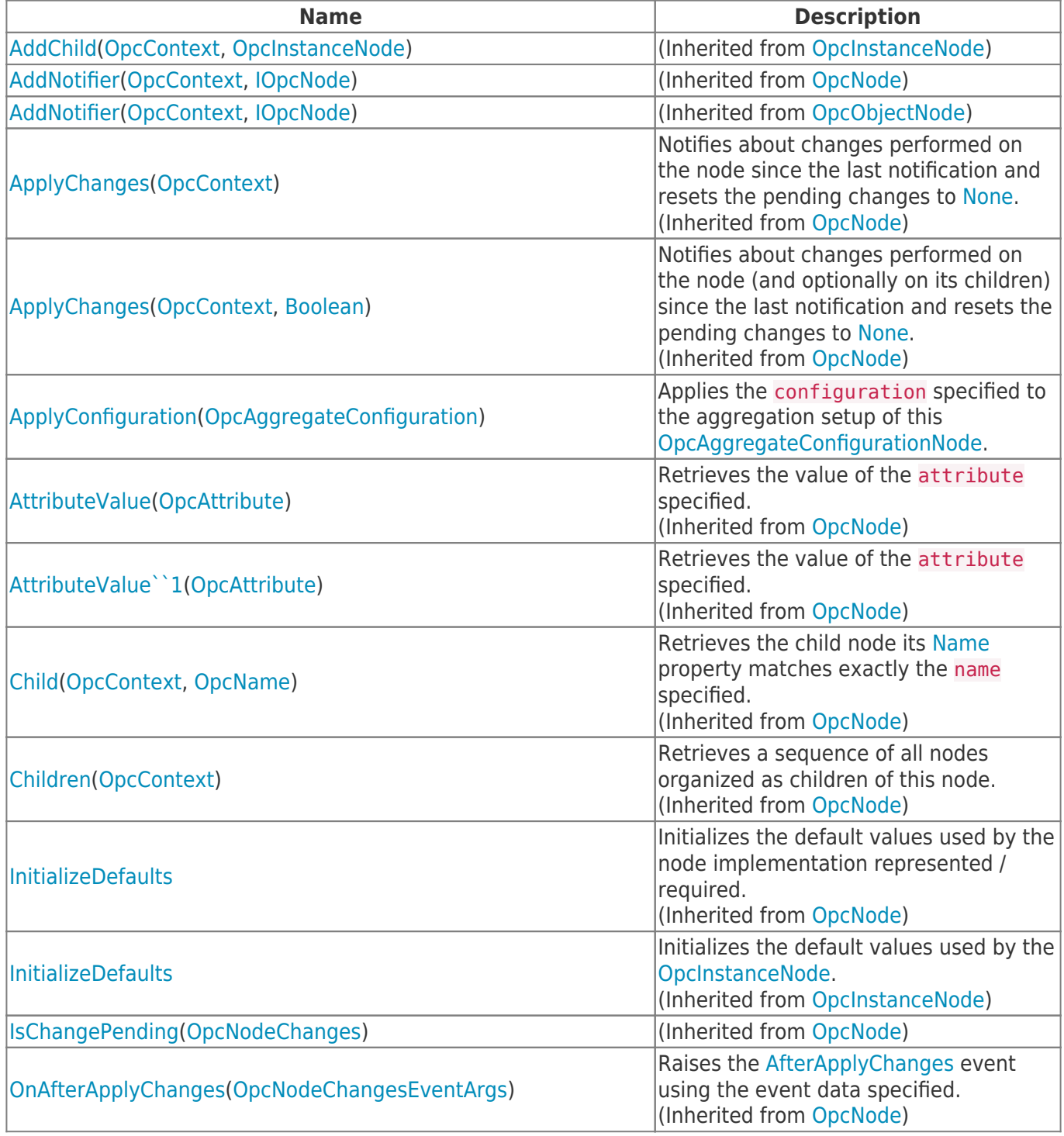

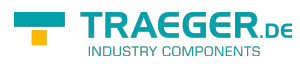

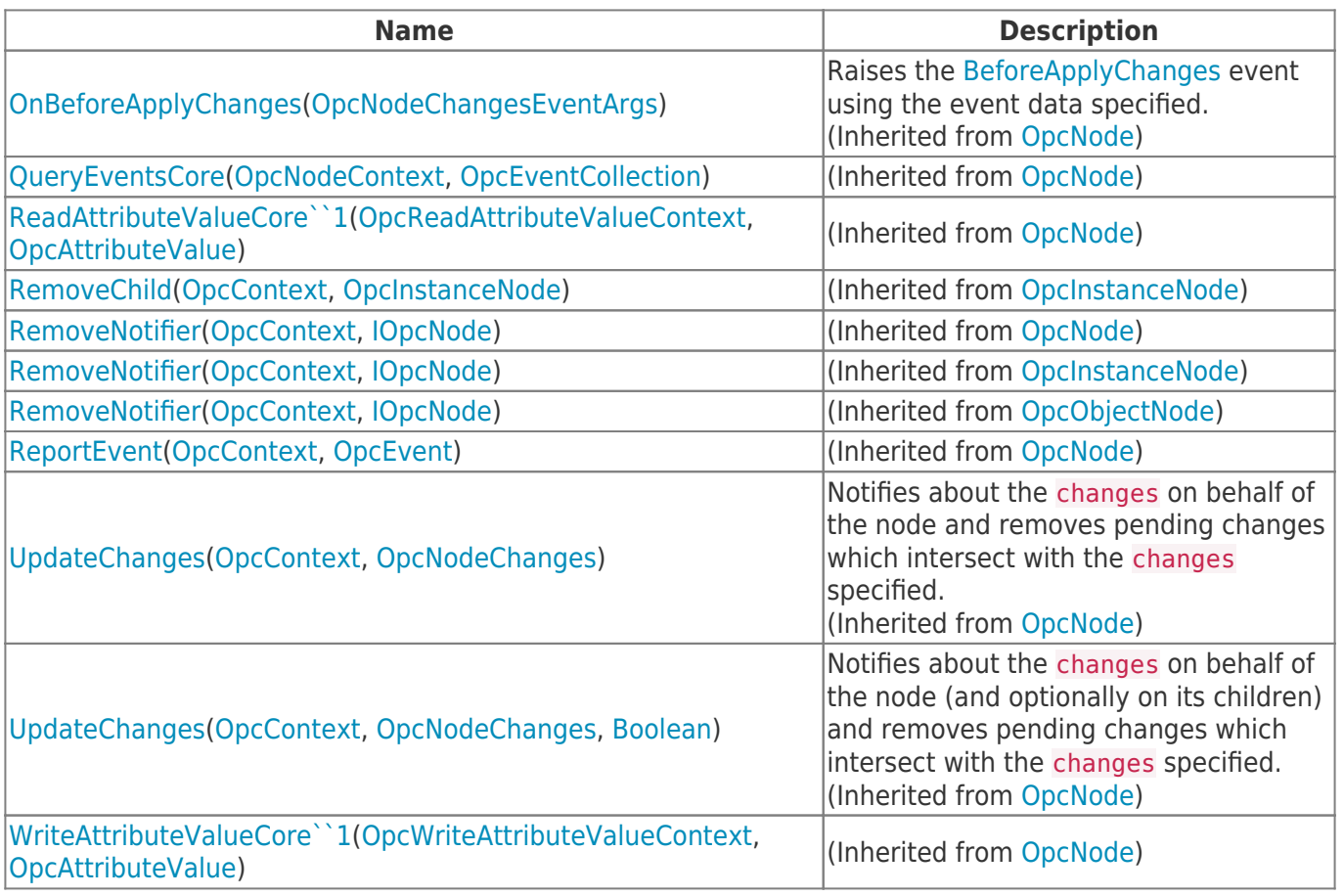

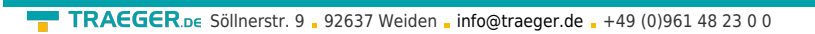

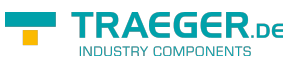

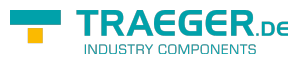

## **Table of Contents**

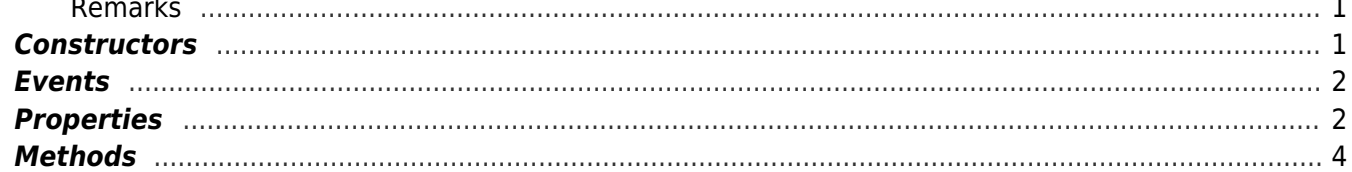